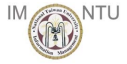

# Advanced Encryption Standard (AES)

Yih-Kuen Tsay

Department of Information Management National Taiwan University

Yih-Kuen Tsay (IM.NTU)  $AES$  and  $AES$  information Security 2014 1 / 30

 $\left\{ \begin{array}{ccc} 1 & 0 & 0 \\ 0 & 1 & 0 \end{array} \right.$ 

**Single** 

<span id="page-0-0"></span> $OQ$ 

## The Origin of AES

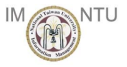

 $\Omega$ 

 $\mathbf{A} \equiv \mathbf{A} + \mathbf{A} \mathbf{B} + \mathbf{A} \mathbf{B} + \mathbf{A} \mathbf{B} + \mathbf{B} \mathbf{B}$ 

- A symmetric cipher intended to replace DES and 3DES (DES is slow and 3DES is three times as slow. Both use a 64-bit block size; a larger block size would be more secure.)
- A call for proposals for a new Advanced Encryption Standard issued in 1997 by NIST
- Selected algorithm: Rijndael, designed by Joan Daemen and Vincent Rijmen from Belgium.
- **Published as FIPS PUB 197 in November, 2001**
- Block size: 128 bits
- $\bullet$  Key lengths: 128, 192, and 256 bits

## Arithmetic Operations in AES

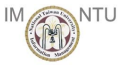

- All operations are performed on 8-bit bytes as elements in GF(2<sup>8</sup>) with  $m(x) = x^8 + x^4 + x^3 + x + 1$ .
- **The addition of two bytes is the bitwise XOR operation.**

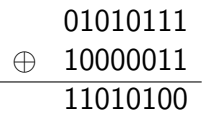

The multiplication of two bytes is the multiplication in  $GF(2^8)$ .

$$
(b_7b_6b_5b_4b_3b_2b_1b_0) \times (00000010)
$$
  
= 
$$
\begin{cases} (b_6b_5b_4b_3b_2b_1b_00) & \text{if } b_7 = 0 \\ (b_6b_5b_4b_3b_2b_1b_00) \oplus (00011011) & \text{if } b_7 = 1 \end{cases}
$$

Multiplication by a nonzero byte b and then by its multiplicative inverse  $b^{-1}$  gives back the original byte.  $A \cup B \rightarrow A \oplus B \rightarrow A \oplus B \rightarrow A \oplus B \rightarrow B$ 

Yih-Kuen Tsay (IM.NTU)  $AES$  Information Security 2014 3 / 30

 $\Omega$ 

#### AES Encryption Process

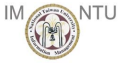

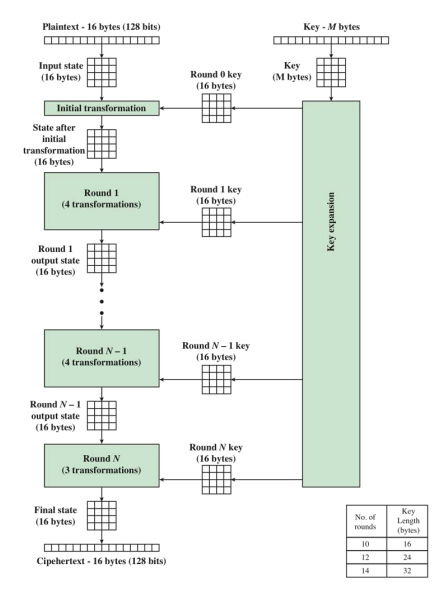

Source: Figure 5.1, Stallings 2014

K ロ ▶ K 個 ▶ K 로 ▶ K 로 ▶ - 로 - K 9 Q @ Yih-Kuen Tsay (IM.NTU)  $AES$  AES Information Security 2014 4 / 30

#### AES Data Structures

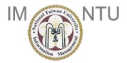

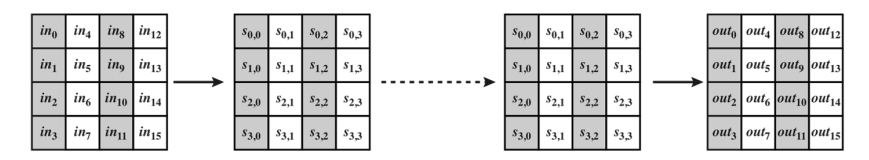

(a) Input, state array, and output

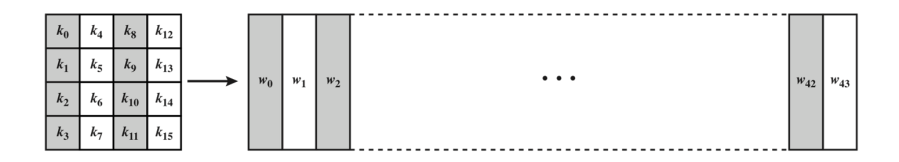

(b) Key and expanded key

**Figure 5.2 AES Data Structures** 

#### Source: Figure 5.2, Stallings 2014

K ロ ▶ K 個 ▶ K 로 ▶ K 로 ▶ 『로 『 YO Q @ Yih-Kuen Tsay (IM.NTU)  $AES$  and  $AES$  information Security 2014 5 / 30

#### AES Parameters

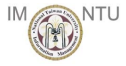

 $-990$ 

イロト 不優 ト 不差 ト 不差 トー 差

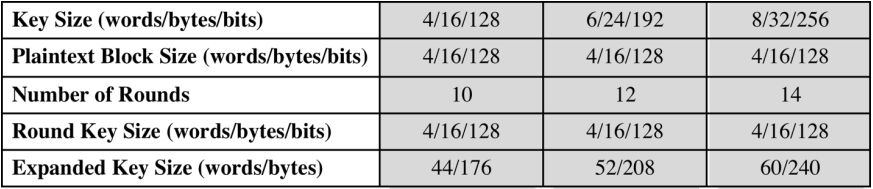

Source: Table 5.1, Stallings 2014

Yih-Kuen Tsay (IM.NTU) [AES](#page-0-0) Information Security 2014 6 / 30

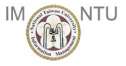

 $QQ$ 

- Not a Feistel structure; entire data block processed in each round
- Input key expanded into 11 round keys of the same length
- Four stages used: Substitute bytes, Shift rows (the only permutation), Mix columns, Add round key
- **Decryption algorithm different from encryption algorithm**
- **Correctness easy to verify.**

イロト イ押ト イヨト イヨト

### AES Encryption and Decryption

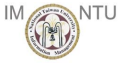

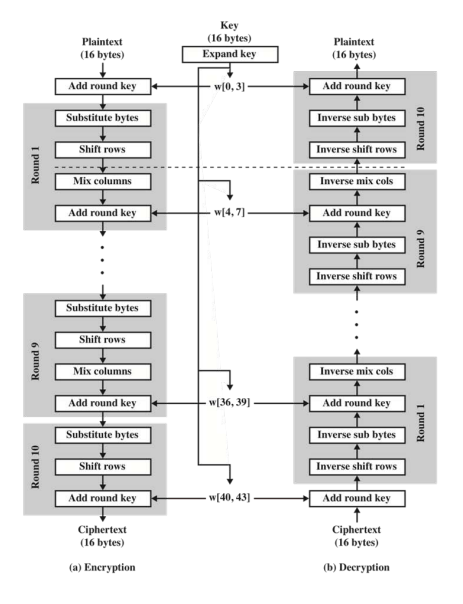

Source: Figure 5.3, Stallings 2014

K ロ ▶ K @ ▶ K 할 ▶ K 할 ▶ 이 할 → 9 Q @ Yih-Kuen Tsay (IM.NTU) [AES](#page-0-0) Information Security 2014 8 / 30

#### AES Encryption Round

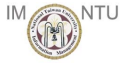

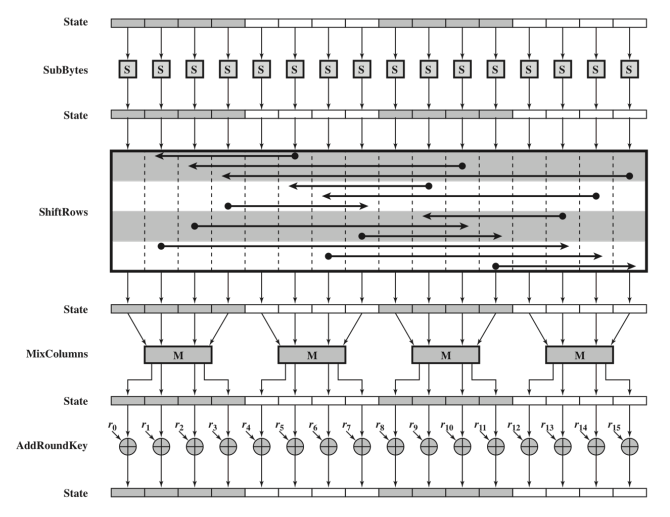

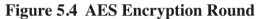

Source: Figure 5.4, Stallings 2014

 $\equiv$  990 メロメ メ都 メメ きょくきょ Yih-Kuen Tsay (IM.NTU)  $AES$  and  $AES$  information Security 2014 9 / 30

#### AES Byte-Level Operations

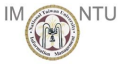

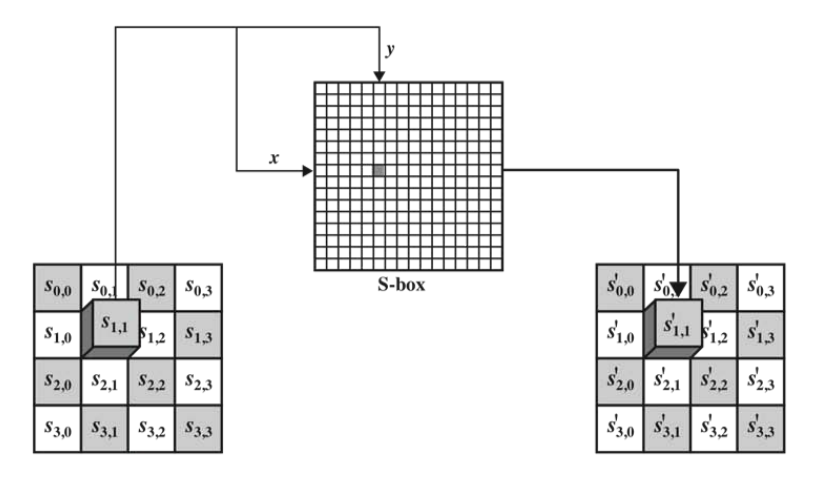

#### (a) Substitute byte transformation

#### Source: Figure 5.5(a), Stallings 2014

AES Byte-Level Operations (cont.)

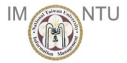

 $299$ 

目

イロト イ母 トイヨ トイヨト

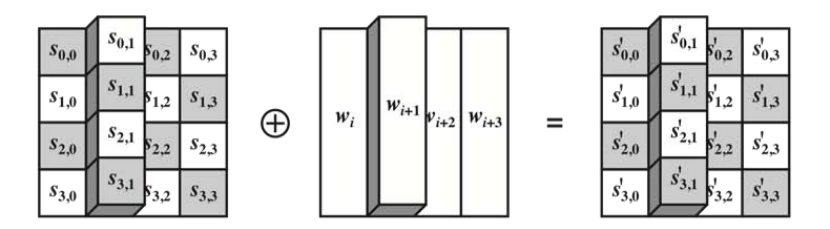

#### (b) Add round key Transformation

Source: Figure 5.5(b), Stallings 2014

Yih-Kuen Tsay (IM.NTU) [AES](#page-0-0) ACS Information Security 2014 11 / 30

#### AES S-Boxes

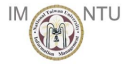

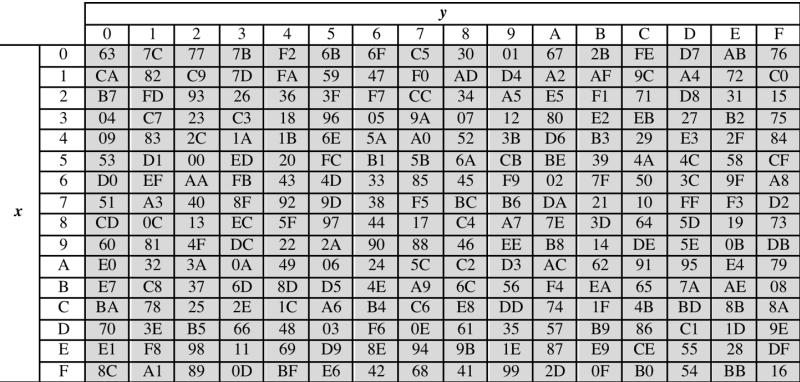

Source: Table 5.2, Stallings 2014

 $\equiv$  990

イロト イ部 トイヨ トイヨト

#### AES Inverse S-Boxes

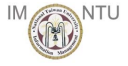

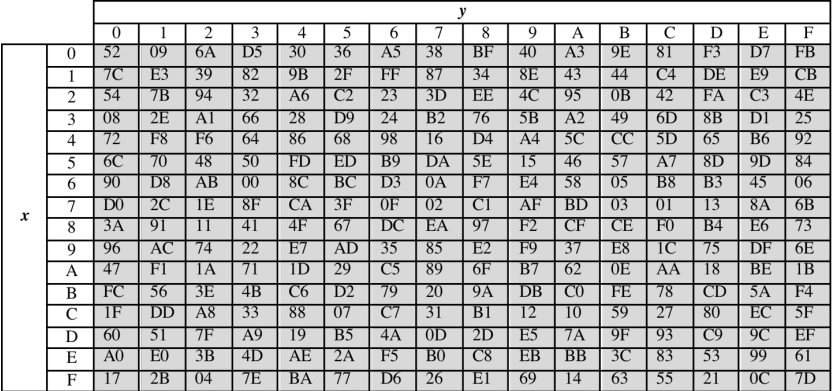

Source: Table 5.2, Stallings 2014

造  $-990$ 

イロト イ部 トイヨ トイヨト

#### An Example of SubBytes

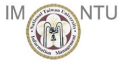

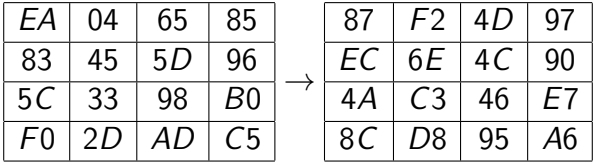

K ロラ X 御う X 君う X 君う

重  $-990$ 

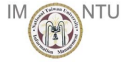

#### Construction of S-Box and IS-Box

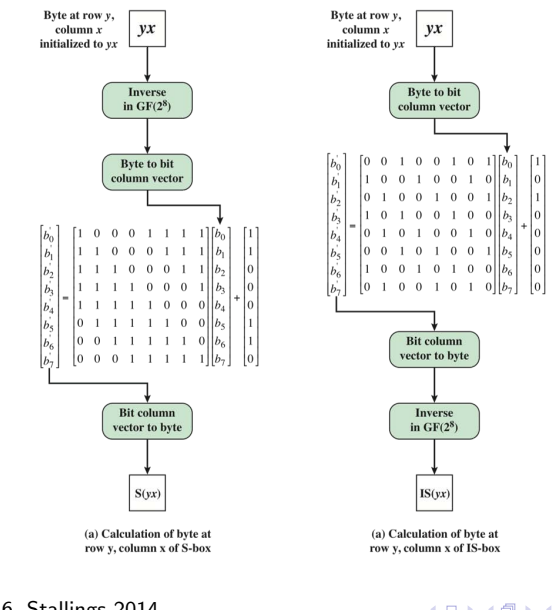

Source: Figure 5.6, Stallings 2014

イロト イ部 トイヨ トイヨト  $QQ$ 目 Yih-Kuen Tsay (IM.NTU)  $AES$  Information Security 2014 15 / 30

#### Construction of the S-Box

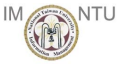

- **Initialization: 1st row:**  $\{00\}$ ,  $\{01\}$ ,  $\{02\}$ ,  $\cdots$ ,  $\{0F\}$ ; 2nd row:  $\{10\}, \{11\}, \{12\}, \cdots, \{1F\};$  etc.
- $\bullet$  Replace each byte with its multiplicative inverse; the value  $\{00\}$ is mapped to itself.
- Apply the following (invertible) transformation:

 b 0 0 b 0 1 b 0 2 b 0 3 b 0 4 b 0 5 b 0 6 b 0 7 = 1 0 0 0 1 1 1 1 1 1 0 0 0 1 1 1 1 1 1 0 0 0 1 1 1 1 1 1 0 0 0 1 1 1 1 1 1 0 0 0 0 1 1 1 1 1 0 0 0 0 1 1 1 1 1 0 0 0 0 1 1 1 1 1 b0 b1 b2 b3 b4 b5 b6 b7 + 1 1 0 0 0 1 1 0 

#### Shift Rows

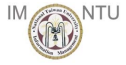

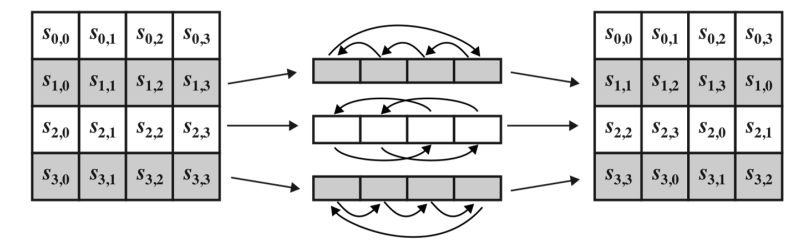

(a) Shift row transformation

Source: Figure 5.7(a), Stallings 2014

Yih-Kuen Tsay (IM.NTU)  $AES$  Information Security 2014 17 / 30

イロト イ部 トイヨ トイヨト

一番

 $\Omega$ 

#### An Example of ShiftRows

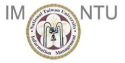

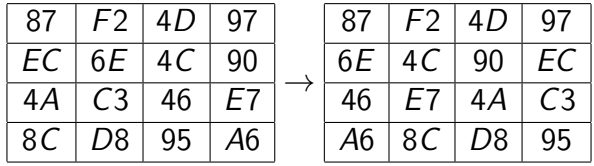

K ロラ X 御う X 君う X 君う

- 로

 $-990$ 

#### Mix Columns

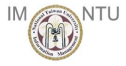

K ロ ▶ K 個 ▶ K 로 ▶ K 로 ▶ 『로 『 YO Q @

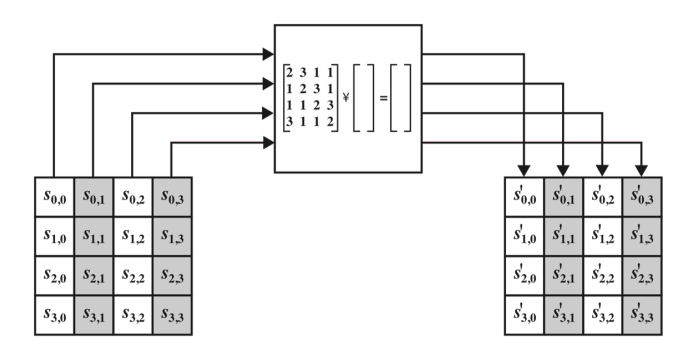

(b) Mix column transformation

Source: Figure 5.7(b), Stallings 2014

Yih-Kuen Tsay (IM.NTU)  $AES$  Information Security 2014 19 / 30

## An Example of MixColumns

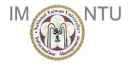

 $2990$ 

造

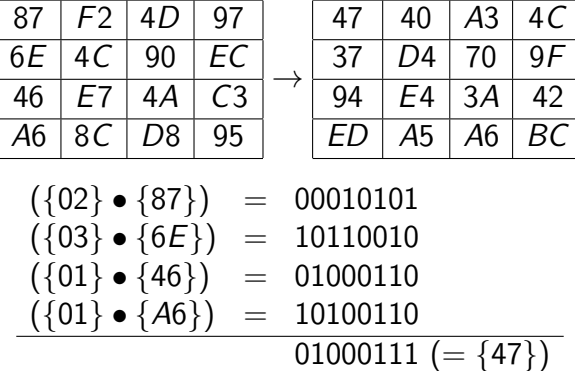

イロト イ部 トイヨ トイヨト

#### InvMixColumns

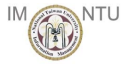

 $\Omega$ 

#### $\sqrt{ }$  $\overline{\phantom{a}}$ 0E 0B 0D 09 09 0E 0B 0D 0D 09 0E 0B 0B 0D 09 0E 1  $\parallel$  $\sqrt{ }$  $\overline{\phantom{a}}$ 02 03 01 01 01 02 03 01 01 01 02 03 03 01 01 02 1  $\overline{\phantom{a}}$ =  $\sqrt{ }$  $\overline{\phantom{a}}$ 1 0 0 0 0 1 0 0 0 0 1 0 0 0 0 1 1  $\left| \right|$

Yih-Kuen Tsay (IM.NTU)  $AES$  Information Security 2014 21 / 30

イロト イ押ト イヨト イヨトー

#### An Example of AddRoundKey

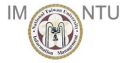

 $28 \mid 57$  $D1$  5C  $29 \mid 00$  $41 \mid 6A$ 

イロト イ部 トイヨ トイヨト

 $\equiv$ 

 $ORO$ 

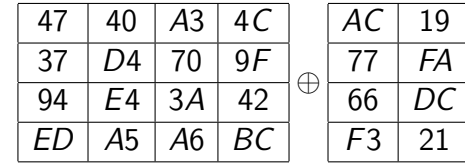

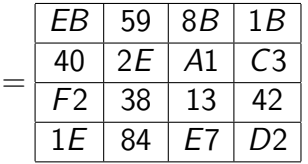

#### Inputs for Single AES Round

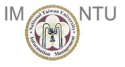

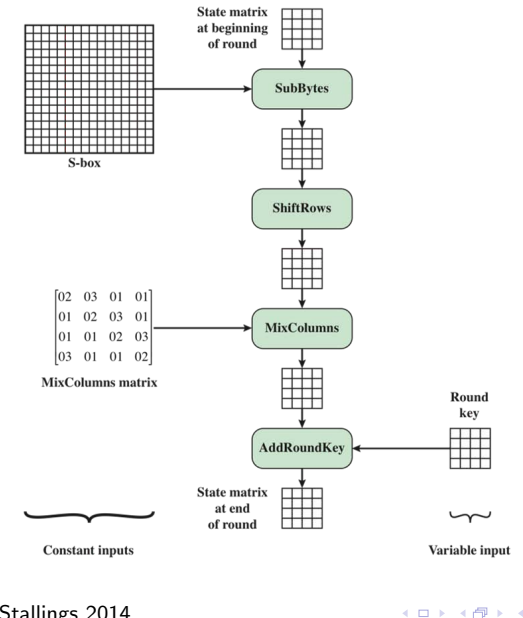

Source: Figure 5.8, Stallings 2014

K ロ ▶ K @ ▶ K 할 ▶ K 할 ▶ ① 할 → ① 의 ① Yih-Kuen Tsay (IM.NTU)  $AES$  Information Security 2014 23 / 30

### Key Expansion

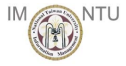

```
KeyExpansion (byte key[16],word w[44])
{
  word temp
  for (i = 0; i < 4; i++)w[i] = (key[4 * i], key[4 * i + 1], key[4 * i + 2], key[4 * i + 3]);
  for (i = 4; i < 44; i++){ temp = w[i - 1];
     if (i \mod 4 = 0) temp = SubWord(RotWord(temp))⊕Rcon[i/4];
     w[i] = w[i - 4] \oplustemp
  }
}
```
 $Rcon[j] = (RC[j], 0, 0, 0),$  with  $RC[1] = 1$ ,  $RC[j] = 2 \cdot RC[j - 1]$ 

|  |  | 11X . | 10 L 20 L | 80. | . <i>. .</i> |  |
|--|--|-------|-----------|-----|--------------|--|

a miller

#### AES Key Expansion

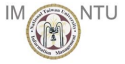

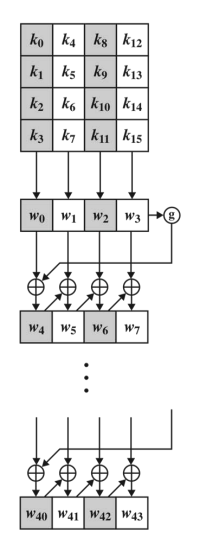

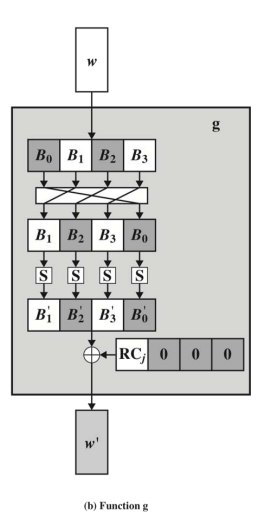

(a) Overall algorithm

#### Source: Figure 5.9, Stallings 2014

メロメ メ都 メメ きょくきょ **STAR**  $-990$ Yih-Kuen Tsay (IM.NTU)  $AES$  Information Security 2014 25 / 30

## An Example of Key Expansion

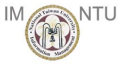

 $\Omega$ 

Suppose the round key (Words 32, 33, 34, and 35) for Round 8 is

EA D2 73 21 B5 8D BA D2 31 2B F5 60 7F 8D 29 2F.

The first 4 bytes (Word 36) of the round key for round 9 are calculated as follows:

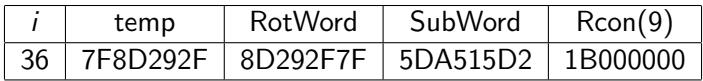

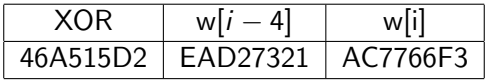

イロト イ押ト イヨト イヨト

#### Equivalent Inverse Cipher

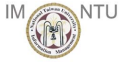

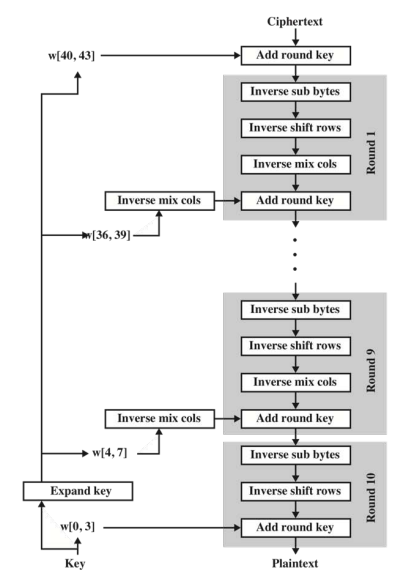

Source: Figure 5.10, Stallings 2014

K ロ ▶ K @ ▶ K 할 ▶ K 할 ▶ 이 할 → 9 Q @ Yih-Kuen Tsay (IM.NTU)  $AES$  Information Security 2014 27 / 30

## Equivalent Inverse Cipher (cont.)

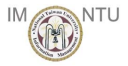

**KOD KARD KED KED E VOOR** 

#### Interchanging InvShiftRows and InvSubBytes:

 $InvShiftRows[InvSubBytes(S<sub>i</sub>)] = InvSubBytes[InvShiftRows(S<sub>i</sub>)]$ 

**I** Interchanging AddRoundKey and InvMixColumns: For a given state  $S_i$  and a given round key  $w_j$ ,

InvMixColumns( $S_i \oplus w_i$ )

 $=$  [InvMixColumns(S<sub>i</sub>)]  $\oplus$  [InvMixColumns(w<sub>i</sub>)]

#### Implementation in 32-Bit Processes

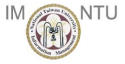

 $\Omega$ 

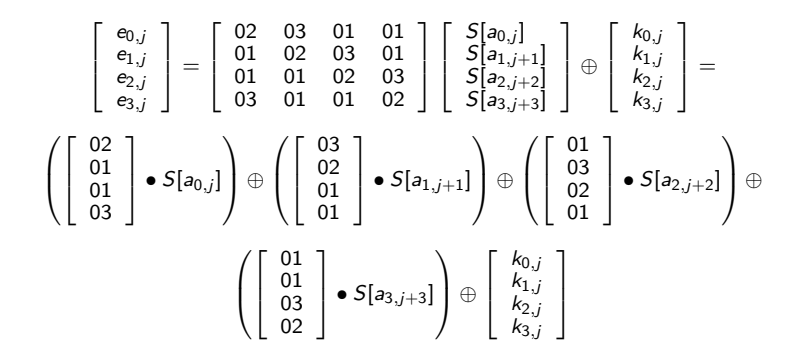

**イロト イ何ト イヨト イヨト** 

Implementation in 32-Bit Processes (cont.)

To facilitate the preceding calculation, four tables may be defined:

$$
T_0(x) = \left( \begin{bmatrix} 02 \\ 01 \\ 01 \\ 03 \end{bmatrix} \bullet S[x] \right); \quad T_1(x) = \left( \begin{bmatrix} 03 \\ 02 \\ 01 \\ 01 \end{bmatrix} \bullet S[x] \right)
$$

$$
T_2(x) = \left( \begin{bmatrix} 01 \\ 03 \\ 02 \\ 01 \end{bmatrix} \bullet S[x] \right); \quad T_3(x) = \left( \begin{bmatrix} 01 \\ 01 \\ 03 \\ 02 \end{bmatrix} \bullet S[x] \right)
$$

These tables can be pre-computed.

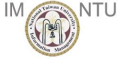

<span id="page-29-0"></span> $\Omega$ 

イロト イ部 トイヨ トイヨト